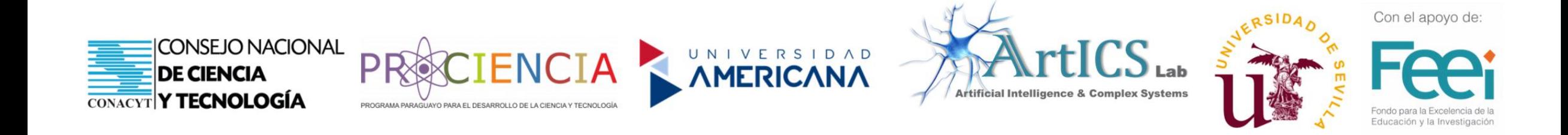

#### Detección de la demanda de pasajeros en buses a través de visión, redes neuronales convolucionales y geolocalización

PINV18-003 Ing. Gustavo Recalde 26/10/2021

#### Recursos utilizados

- **Hardware:**
	- 1 Nvidia Jetson Nano
	- 2 Cámaras IMX 219
	- 1 Raspberry Pi
	- 2 Convertidores DC-DC
	- Modulo 4G USB

#### • **Software:**

- Python 3.6.9
- OpenCV 4.4.2
- Jetson Inference

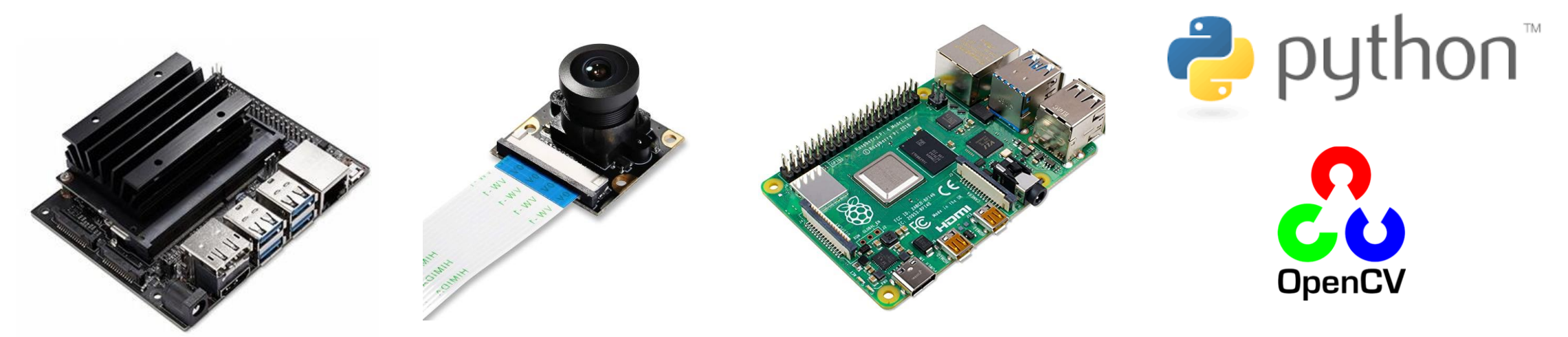

# Esquema de conexiones

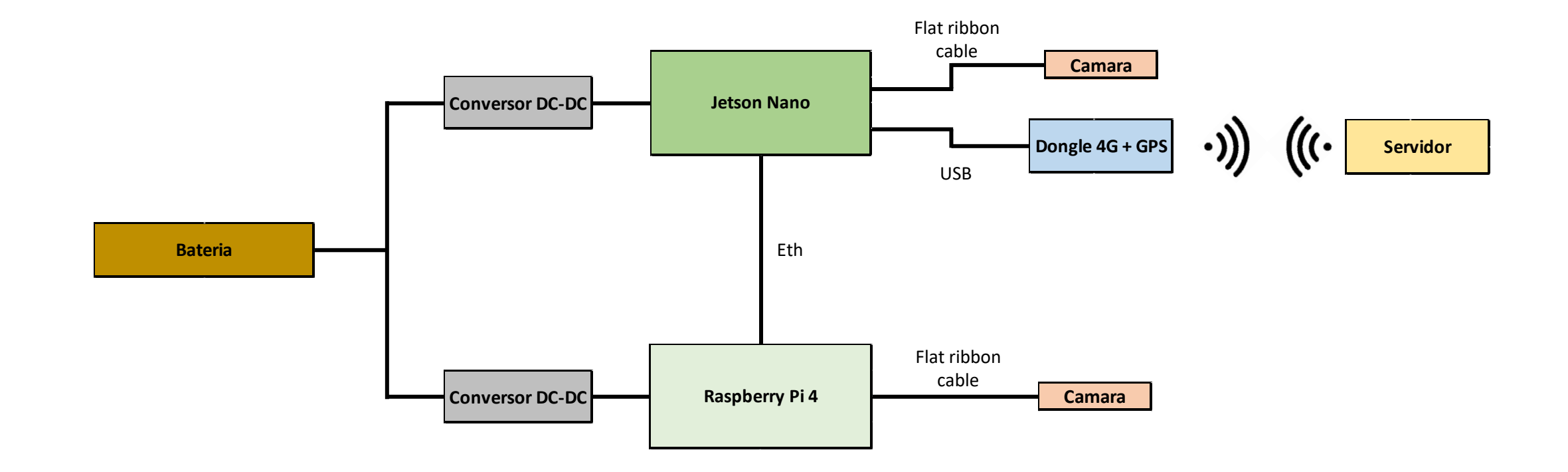

# Adquisición de datos

• Grabación continua dentro de bus

• Recorte de las porciones de interés del video

• Obtención de fotogramas a ser etiquetados

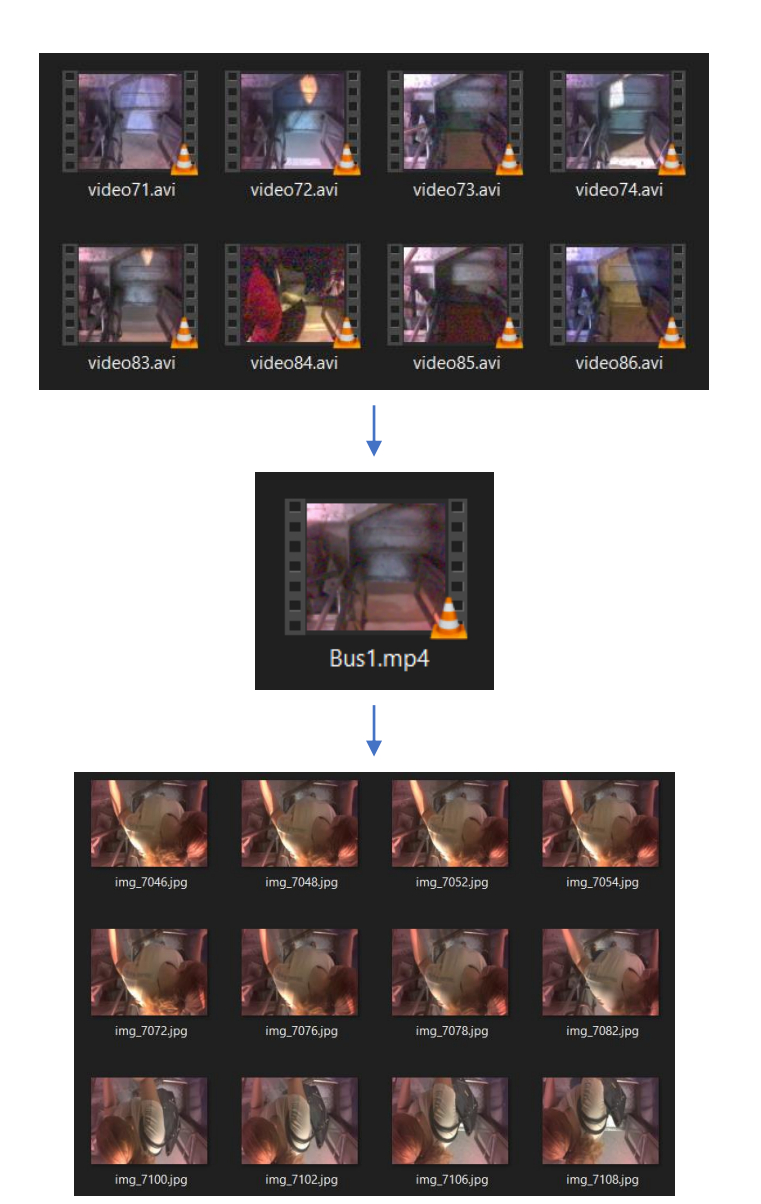

#### Entrenamiento de la red neuronal

- Etiquetado de la imágenes (formato Pascal VOC)
- Entrenamiento utilizando la Nvidia Jetson Nano, junto con *Jetson Inference* (re-entrenamiento de la red SSD-Mobilenet V2)

# Evaluación de la red neuronal

- TP: verdadero positivo
- FP: falso positivo
- FN: falso negativo
- TN: verdadero negativo

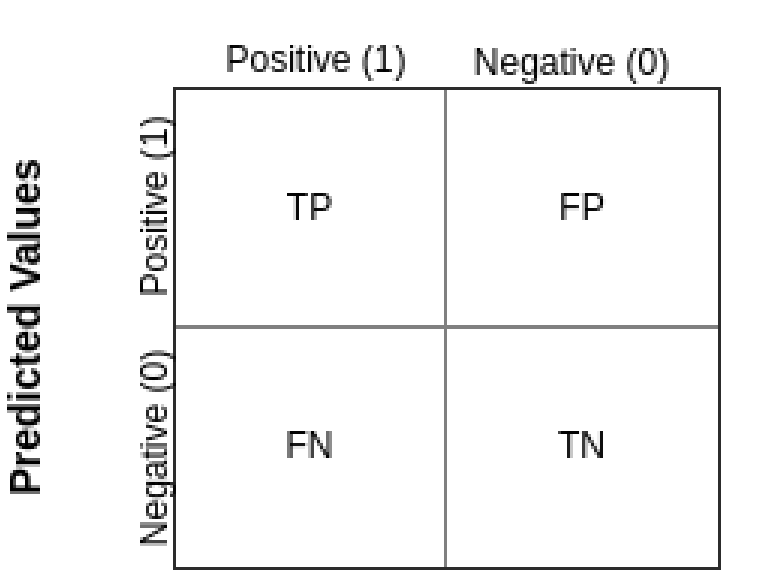

#### **Actual Values**

#### Evaluación de la red neuronal

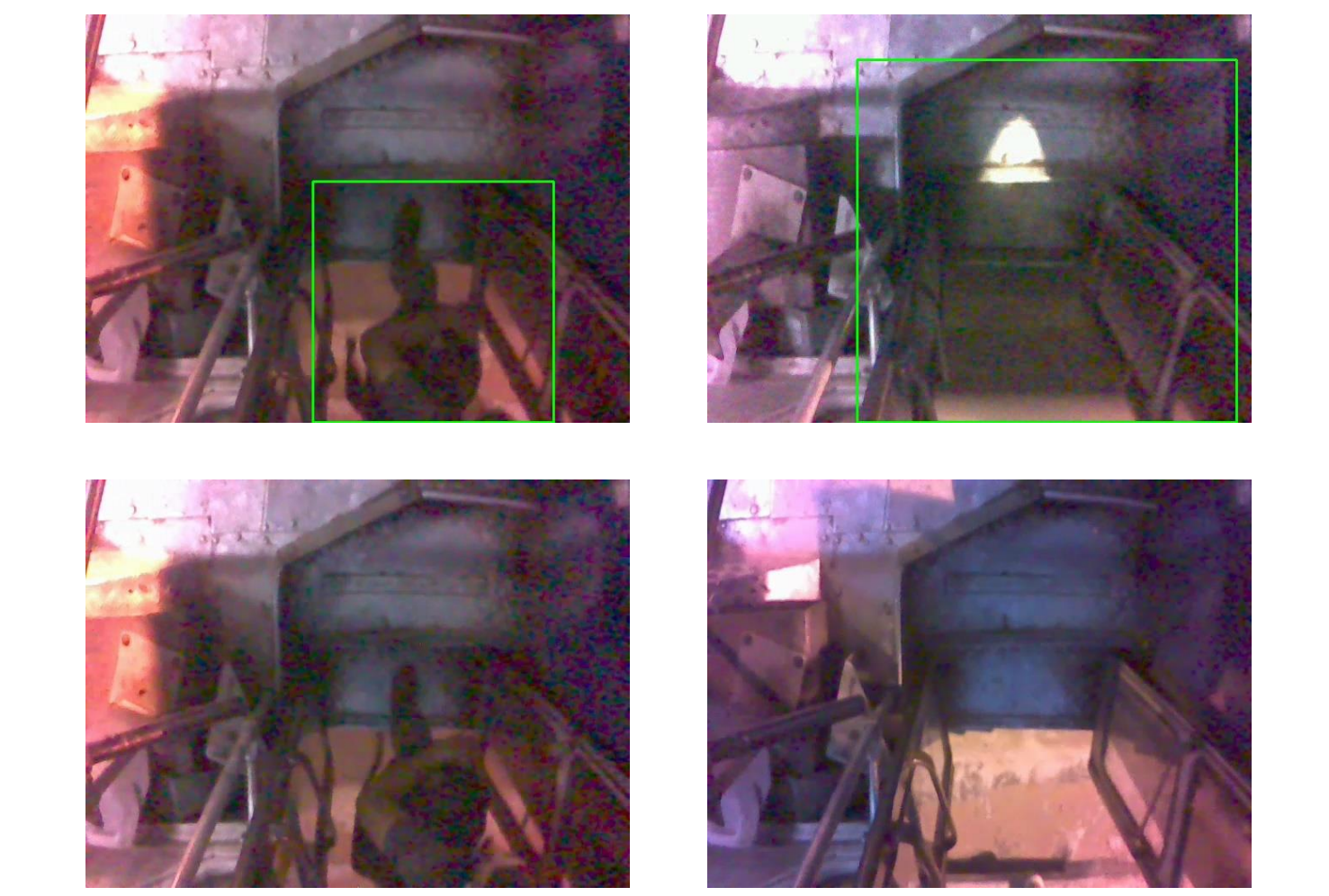

TP

FN

FP

TN

## Evaluación de la red neuronal

Parametros de la red neuronal:

$$
Accuracy = \frac{TP + TN}{TP + FP + FN + TN}
$$
\n
$$
Precision = \frac{TP}{TP + FP}
$$
\n
$$
Recall = \frac{TP}{TP + FN}
$$
\n
$$
F1Score = \frac{2 * Recall * Precision}{Recall + Precision}
$$

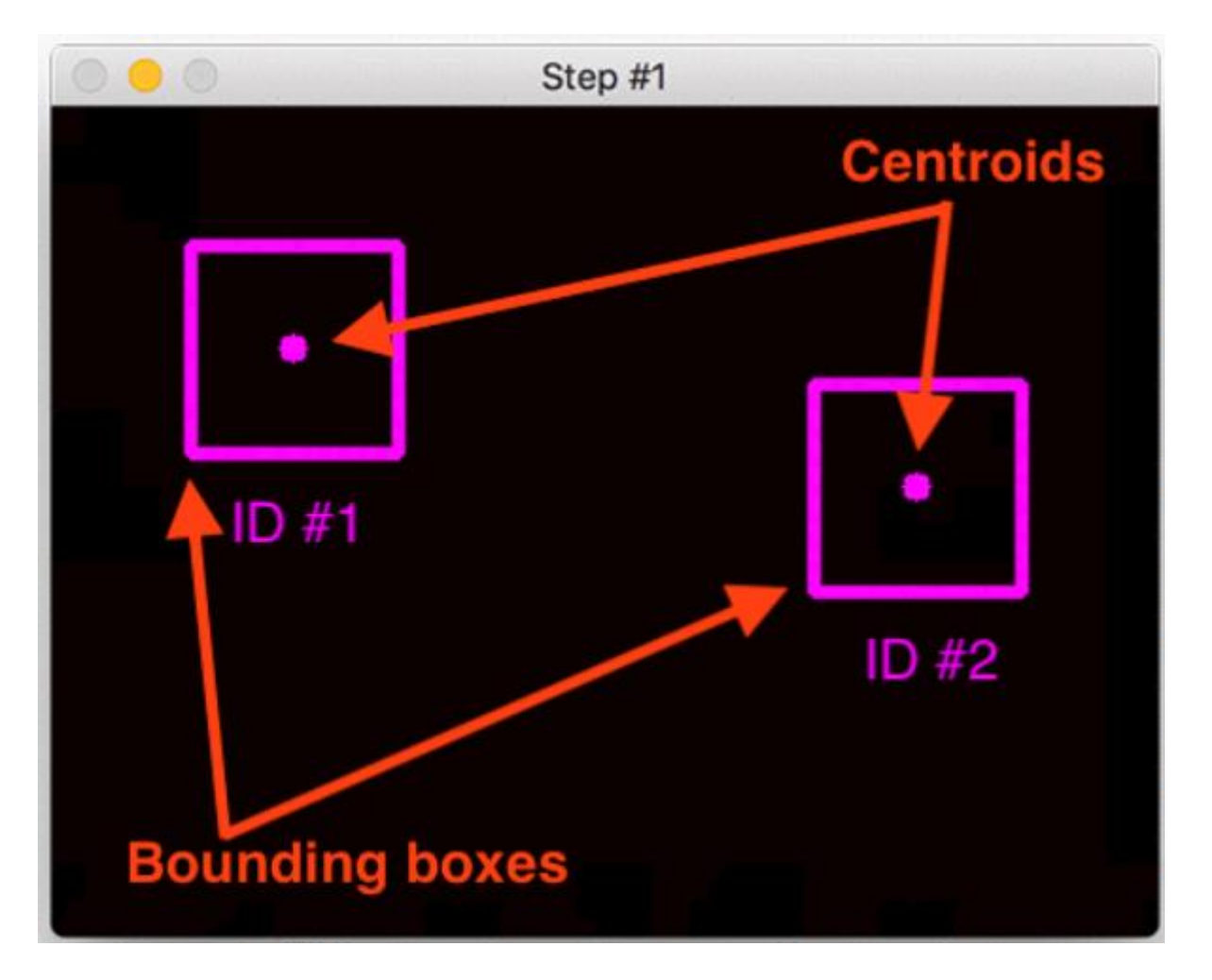

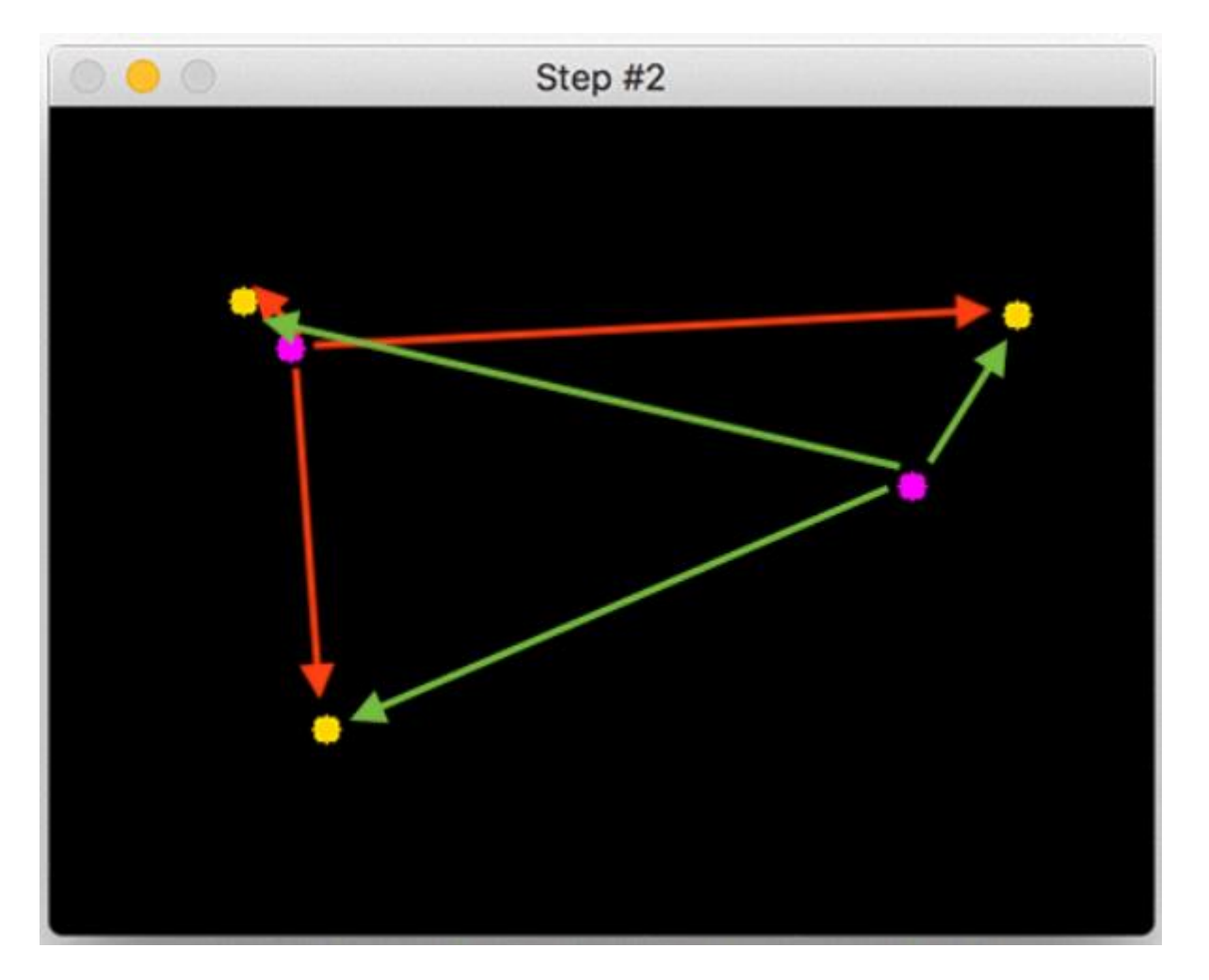

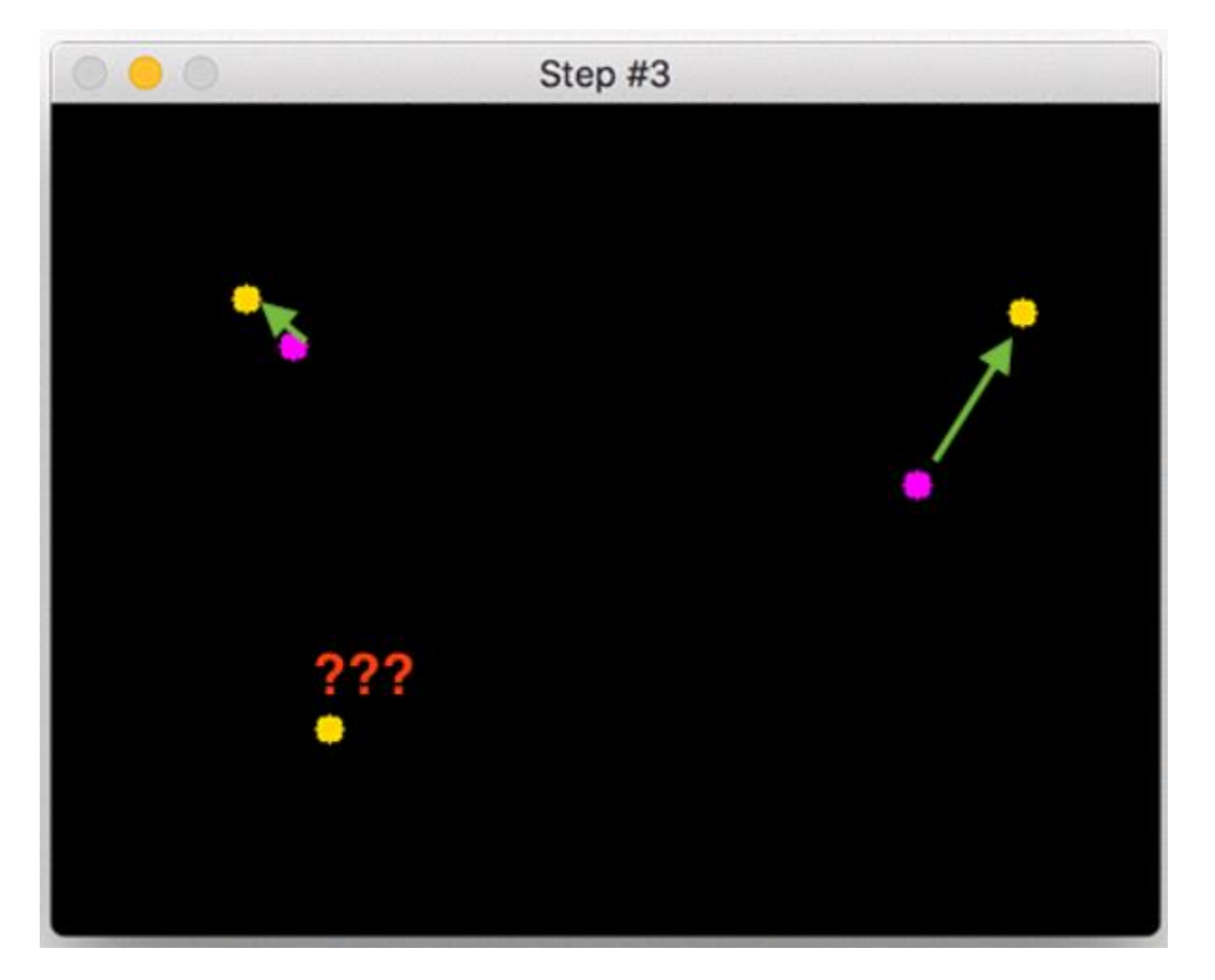

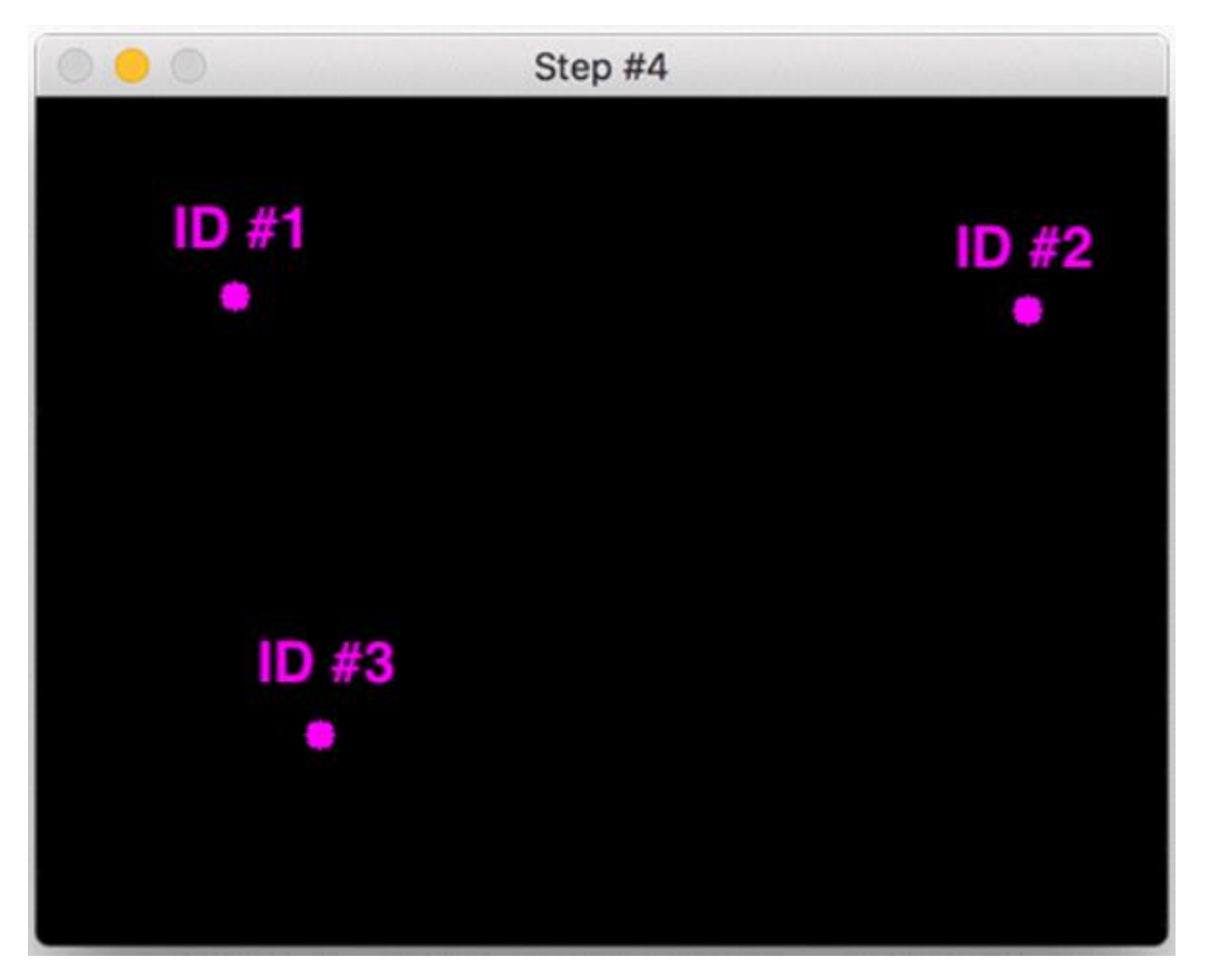

# Región de Conteo

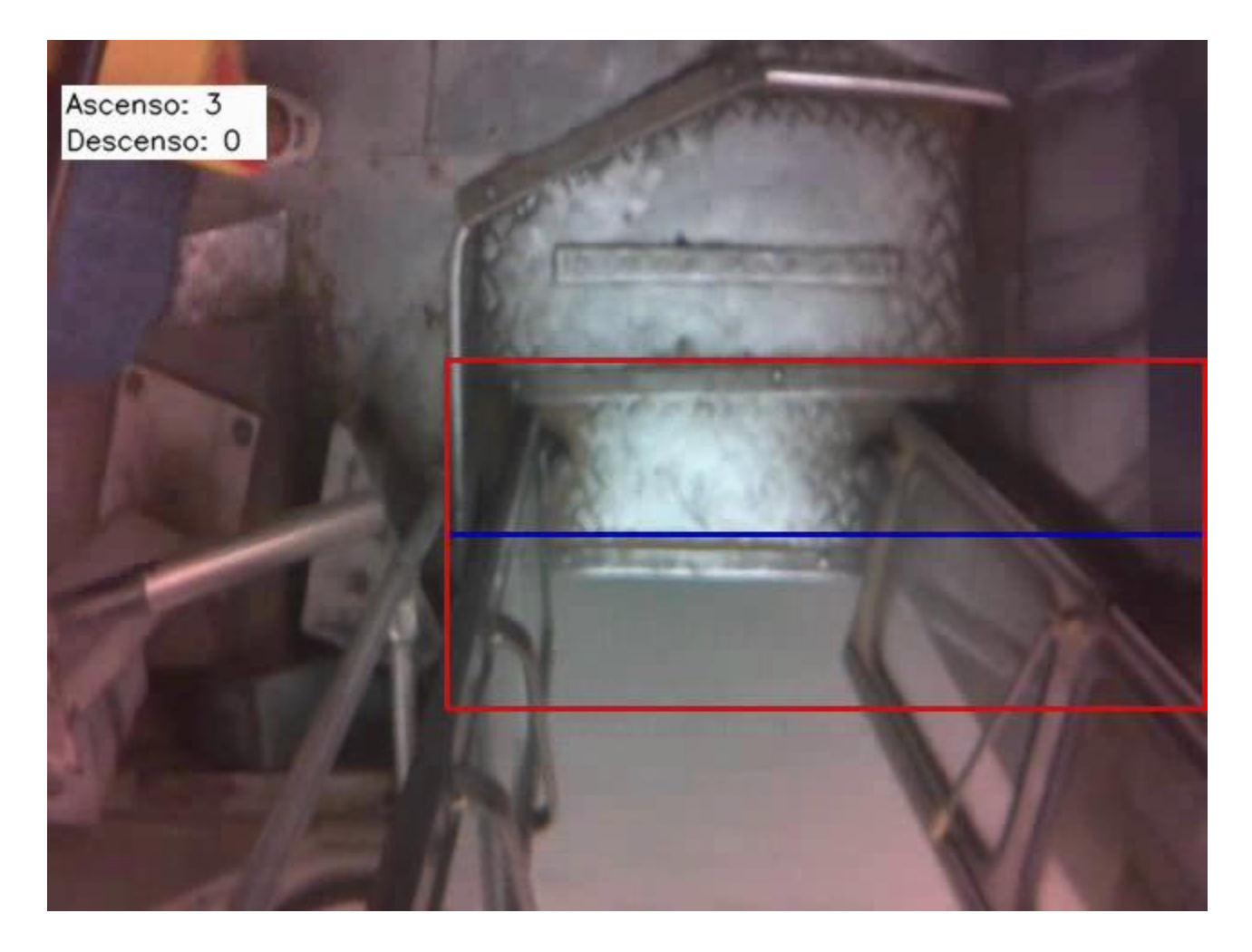

#### Resultados

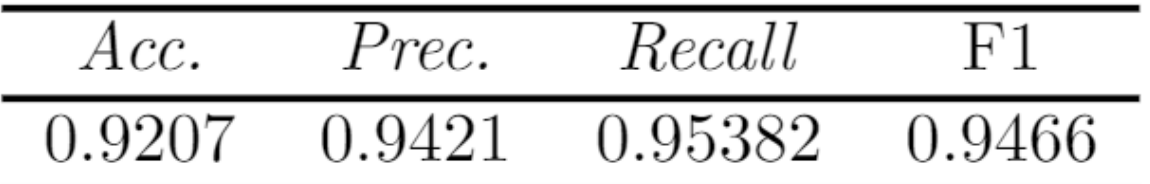

Tabla 1. Accuracy, Precision, Recall y F1 Score del sistema de detección.

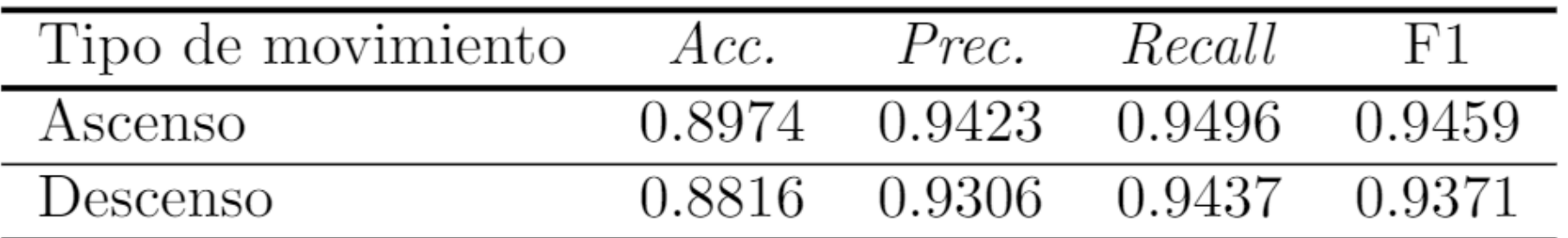

Tabla 2. Accuracy, Precision, Recall y F1 Score del sistema de conteo.

## Base de datos

#### MongoDB Compass - 192.168.100.12:27017/PINV18003  $\times$ 246 Connect View Help Local Collections **5 COLLECTIONS**  $\times$  4 DBS  $\mathbf{C}$ **CREATE COLLECTION TO FAVORITE Collection Name** Documents Avg. Document Size **Total Document Size** Num, Indexes Total Index Size Properties  $\Delta$ HOST 192.168.100.12:27017 53.0 B 53.0 B  $\overline{1}$ 36.0 KB 自 **Bus**  $\mathbf{1}$ **CLUSTER** Standalone  $\widehat{\boxplus}$ 36.0 KB **EDITION** Deteccion 168.0 B 168.0 B  $\mathbf{1}$  $\mathbf{1}$ MongoDB 4.4.6 Community **Q** Filter your data (+) 自  $~\vee~$  PINV18003 **Bus Deteccion**

#### Base de datos

#### PINV18003.Deteccion

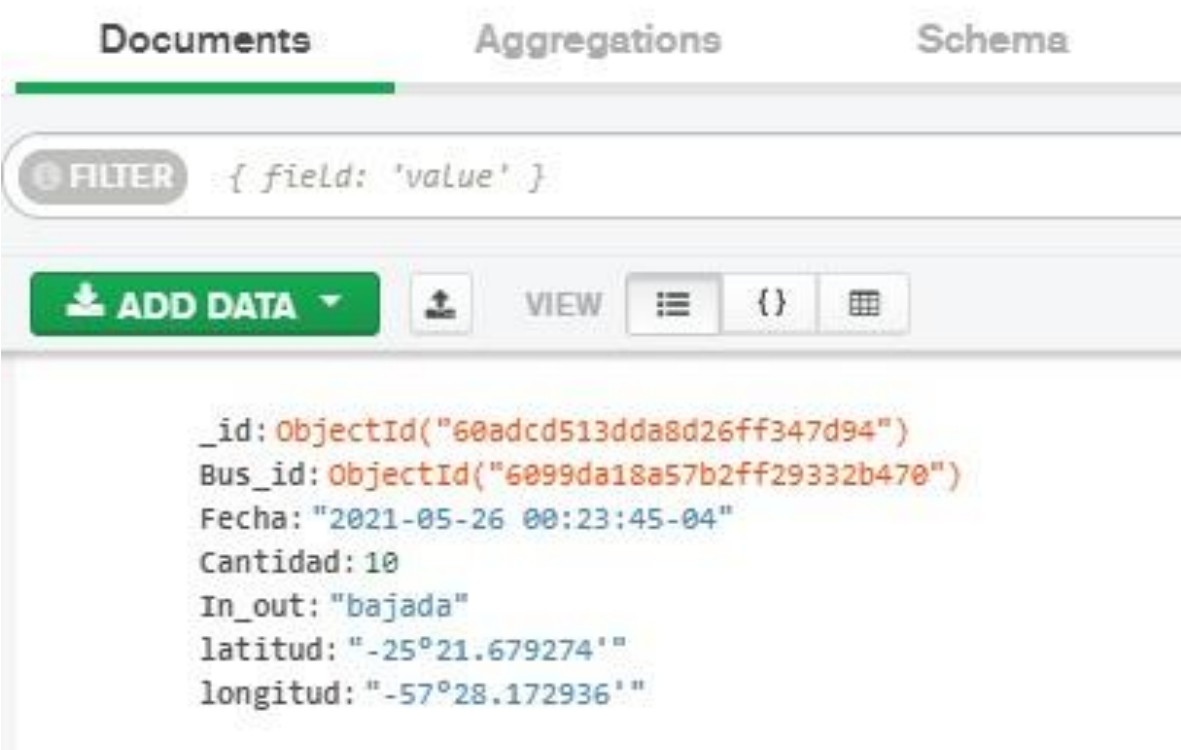

#### Presentación de datos

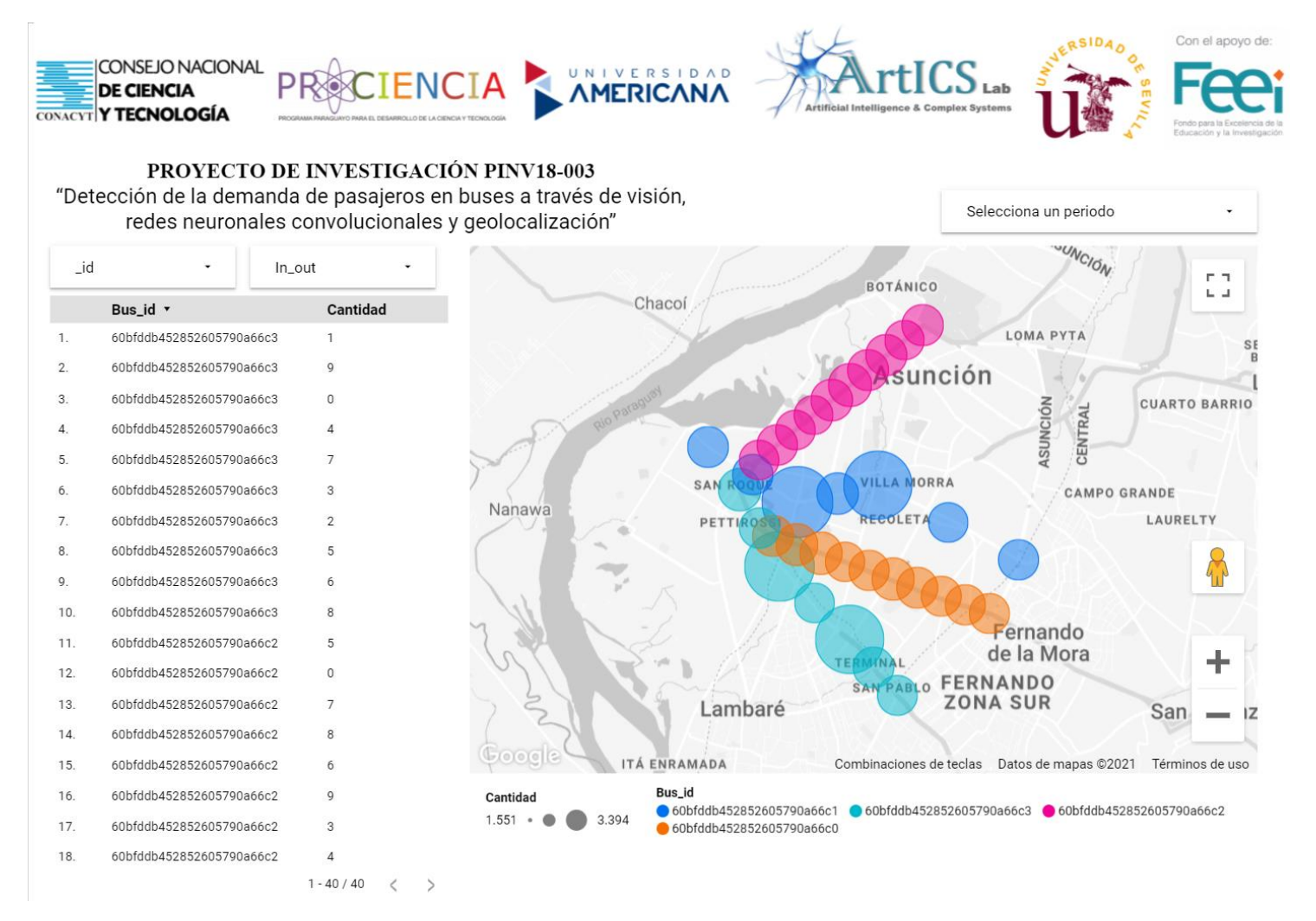

#### Presentación de datos

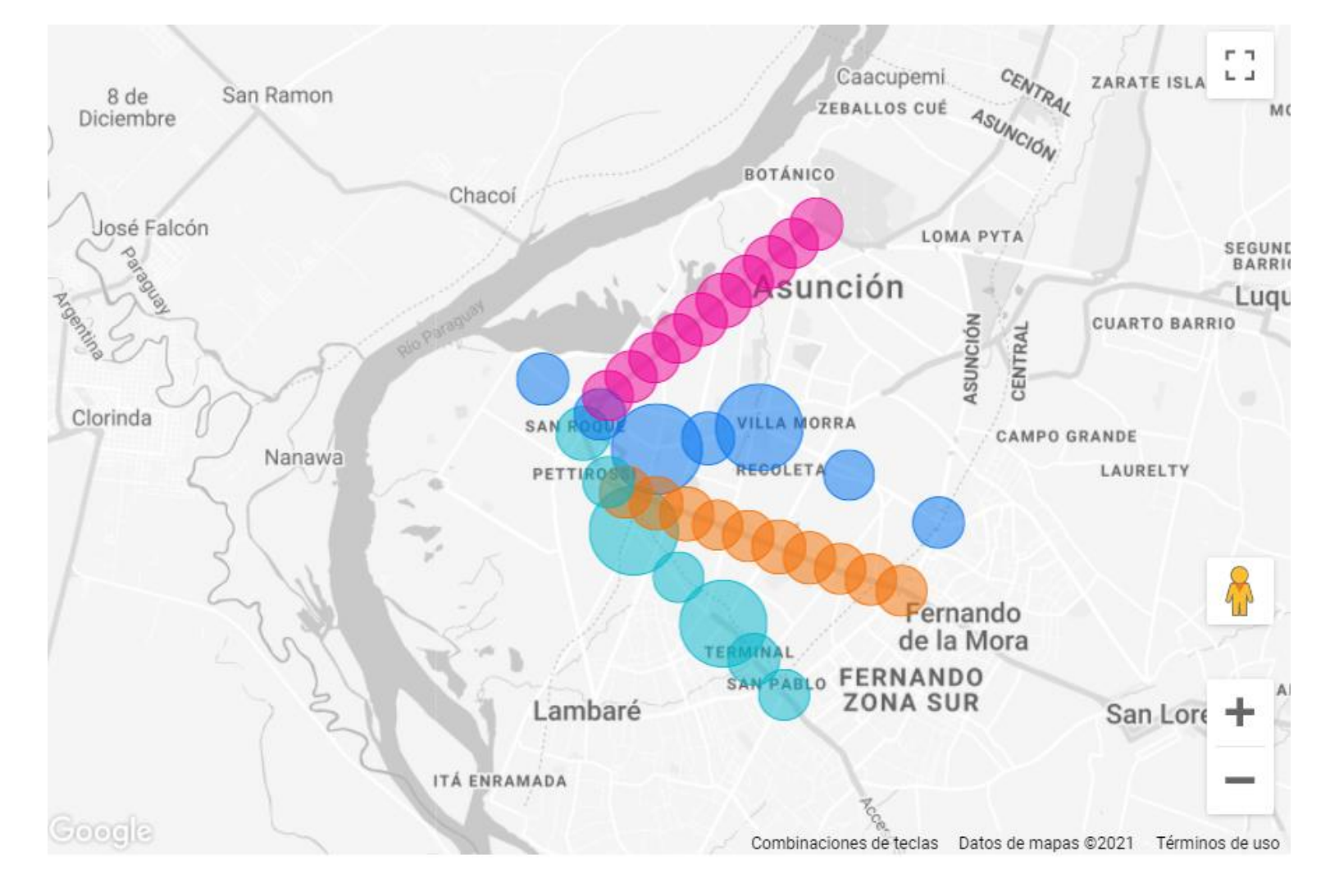

#### Muchas Gracias!

Gustavo Recalde gdpr.014@gmail.com